## 1 議題(2)看護職員就業実態調査(訪問看護ステーション)案について

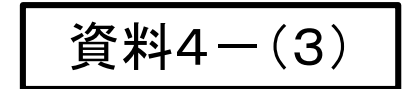

0

# 看護職員就業実態調査実施案

Kanagawa Prefectural Government

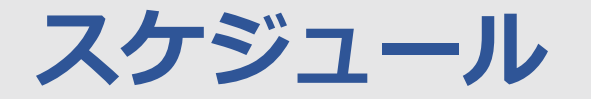

## **【**令和5年度看護職員就業実態調査 **スケジュール案】**

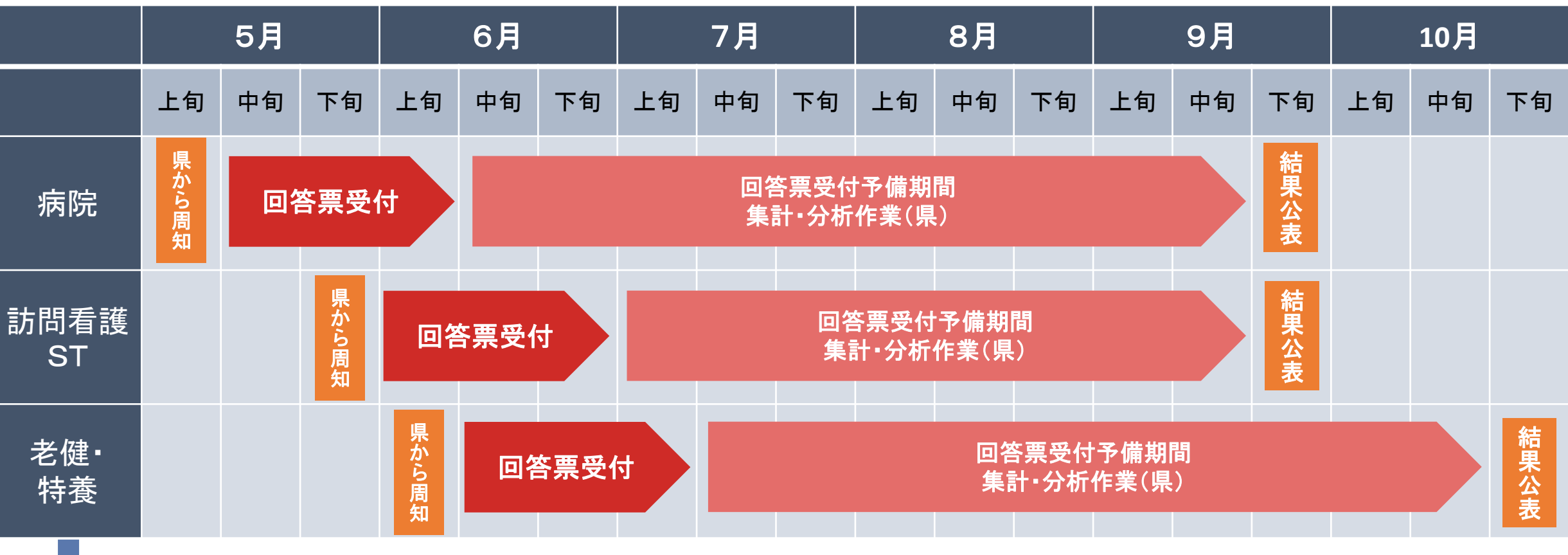

1

**令和6年度は老健・特養(隔年実施)の実施年度。 次年度は6月頃回収予定。(前回は10月頃回収)**

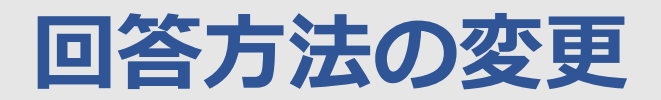

## **【令和6年度からの回答方法の変更点 】**

**従来 ■ メール**で県にExcel調査票を送付  $\Box x \equiv$ ①ダウンロード 1,810 Ш **x** 施設 ②提出 県

#### **令和6年度以降(案)**

**■ 県の電子申請システムを通じて県にExcel調** 査票を送付

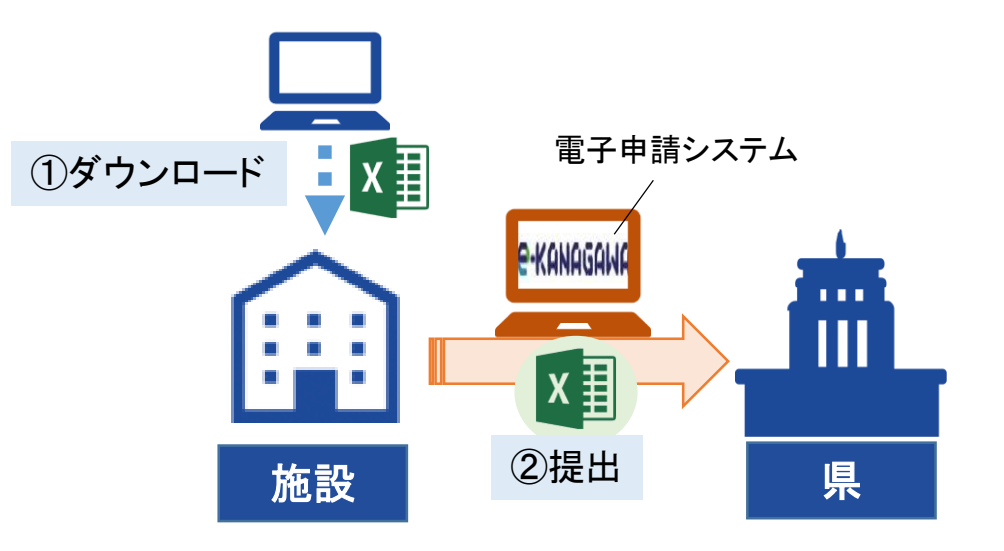

**電子申請システムにアクセスし、 記入済のExcelをアップロード**

Kanagawa Prefectural Government

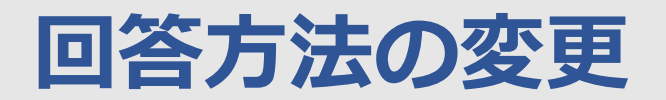

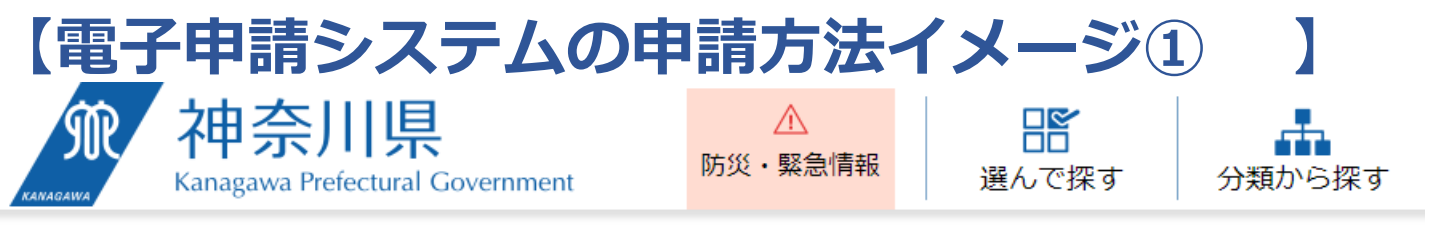

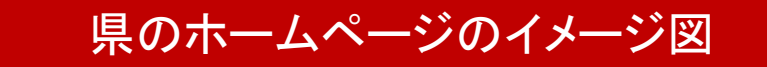

<u> ホーム</u> > <u>健康・福祉・子育て</u> > <u>医療</u> > 医療相談、医療機関・薬局情報 > 看護職員就業実態調査(訪問看護ステーション)を実施します

看護職員就業実態調査(訪問看護ステーション)を実 施します

令和5(2023)年度の看護職員就業実態調査(訪問看護ステーション)を実施しております。ご協力をお願いします。

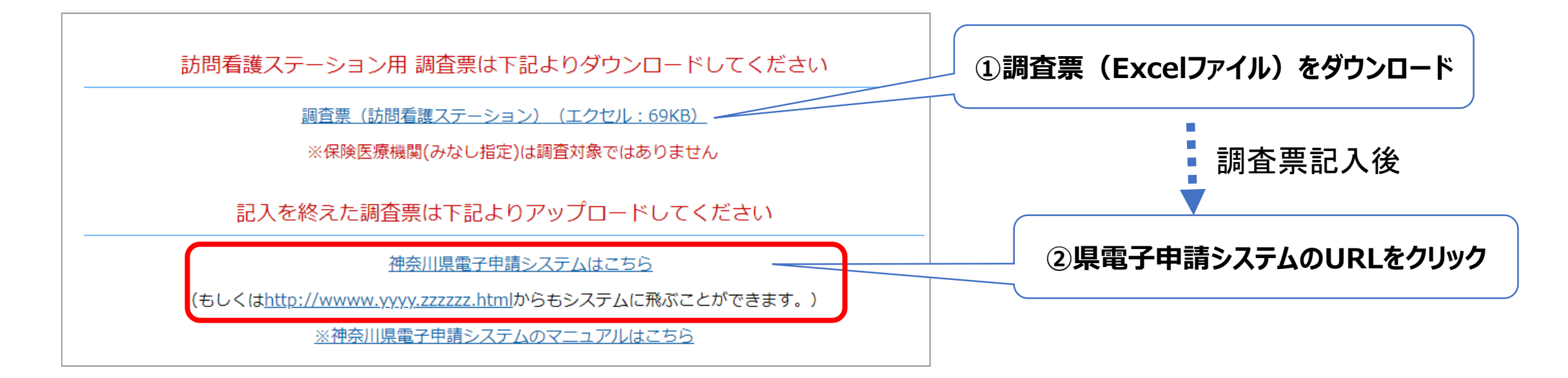

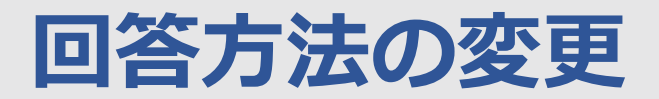

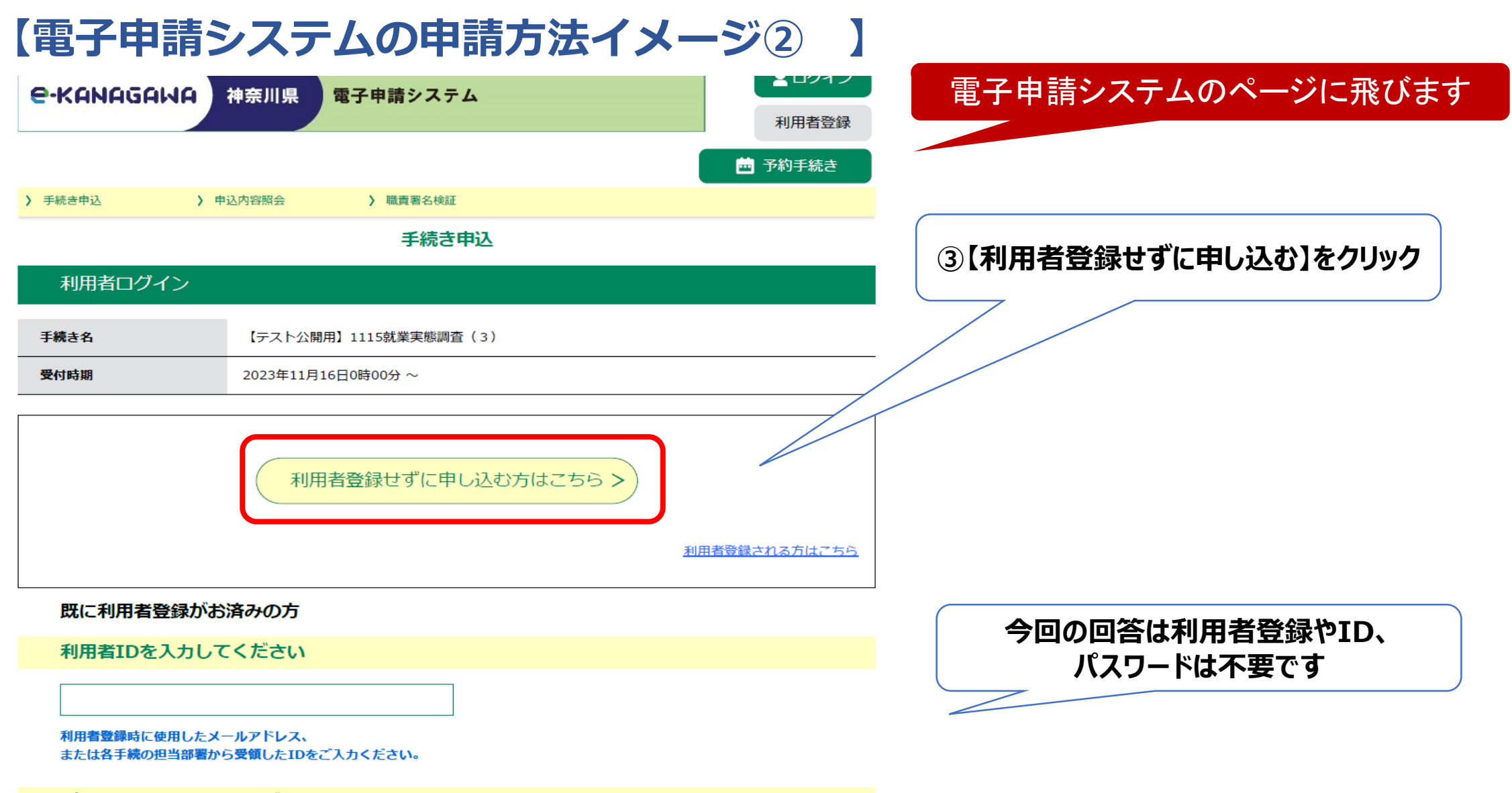

4

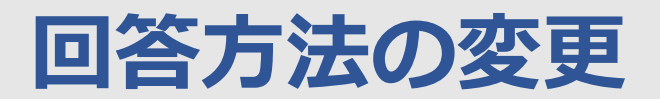

#### **【電子申請システムの申請方法イメージ③ 】** 選択中の手続き名:【テスト公開用】1115就業実態調査 (3) 問合せ先 +開く **④フォームに施設名、担当者、電話番号等** 施設名を入力してください。「必須 **の必要事項を入力** 例) ○○病院 ○○訪問看護ステーション ○○苑 **(左の入力例は一部省略)** ○○総合病院 担当者名を入力してください。あ須 ご担当者の方のお名前を入力してください。 名: 花子 氏: 神奈川 事業所電話番号を入力してください。「必須 **⑤施設区分を確認し** ハイフンは不要です。 **調査票(Excelファイル)を添付** 電話番号 0001112233  $x \ddot{\mathbf{H}}$ 回答票添付欄 (病院) 病院の方はこちらに回答票を添付してください。 【〇〇総合病院】調査票.xlsx **⑥確認へ進む】をクリック**確認へ進む

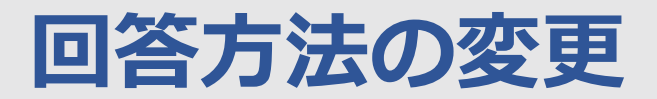

### **【電子申請システムの申請方法イメージ④ 】**

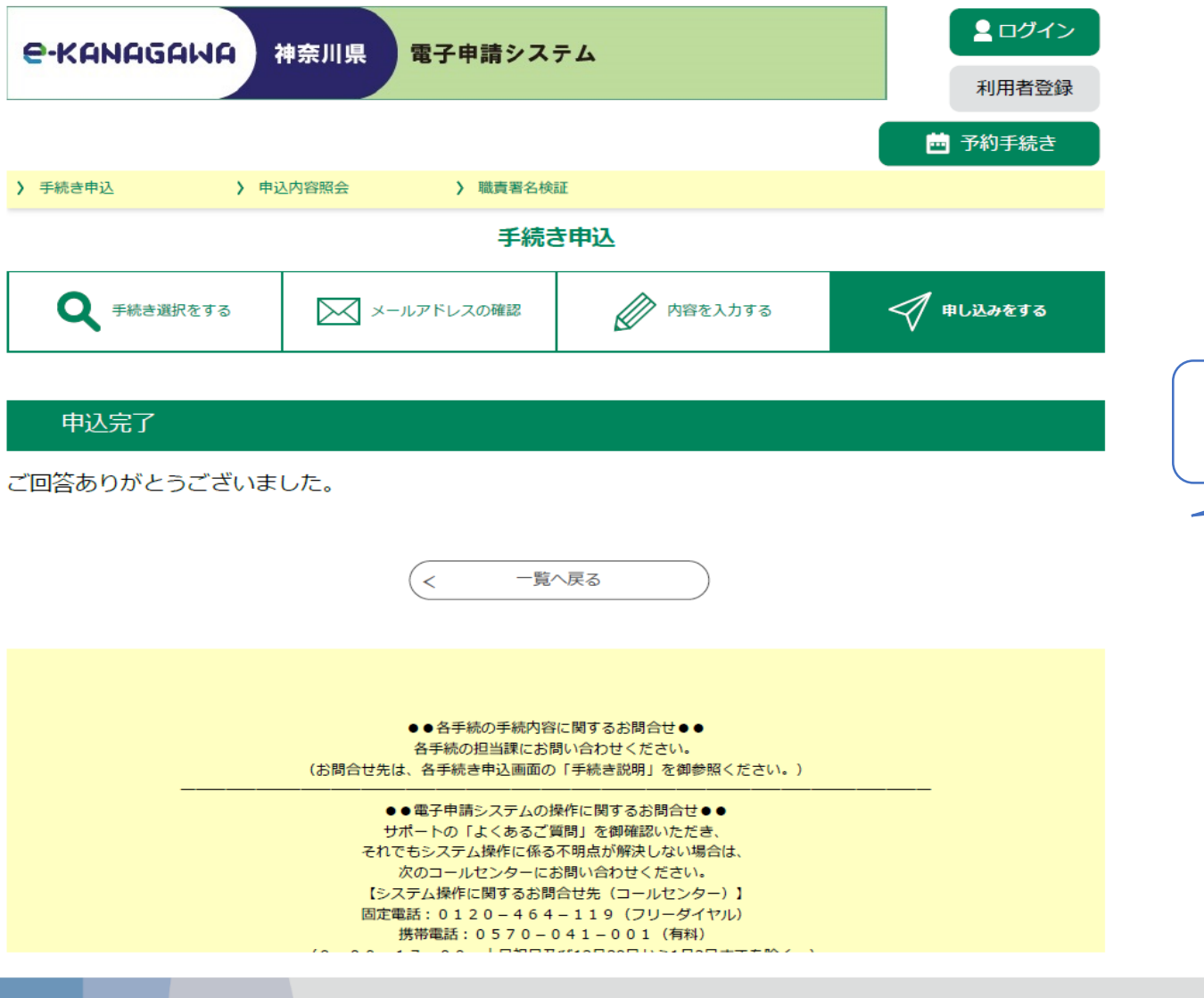

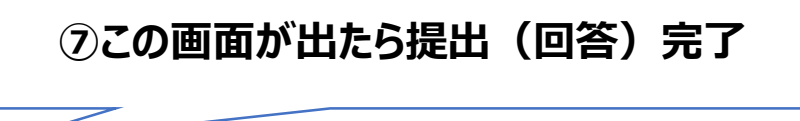

6